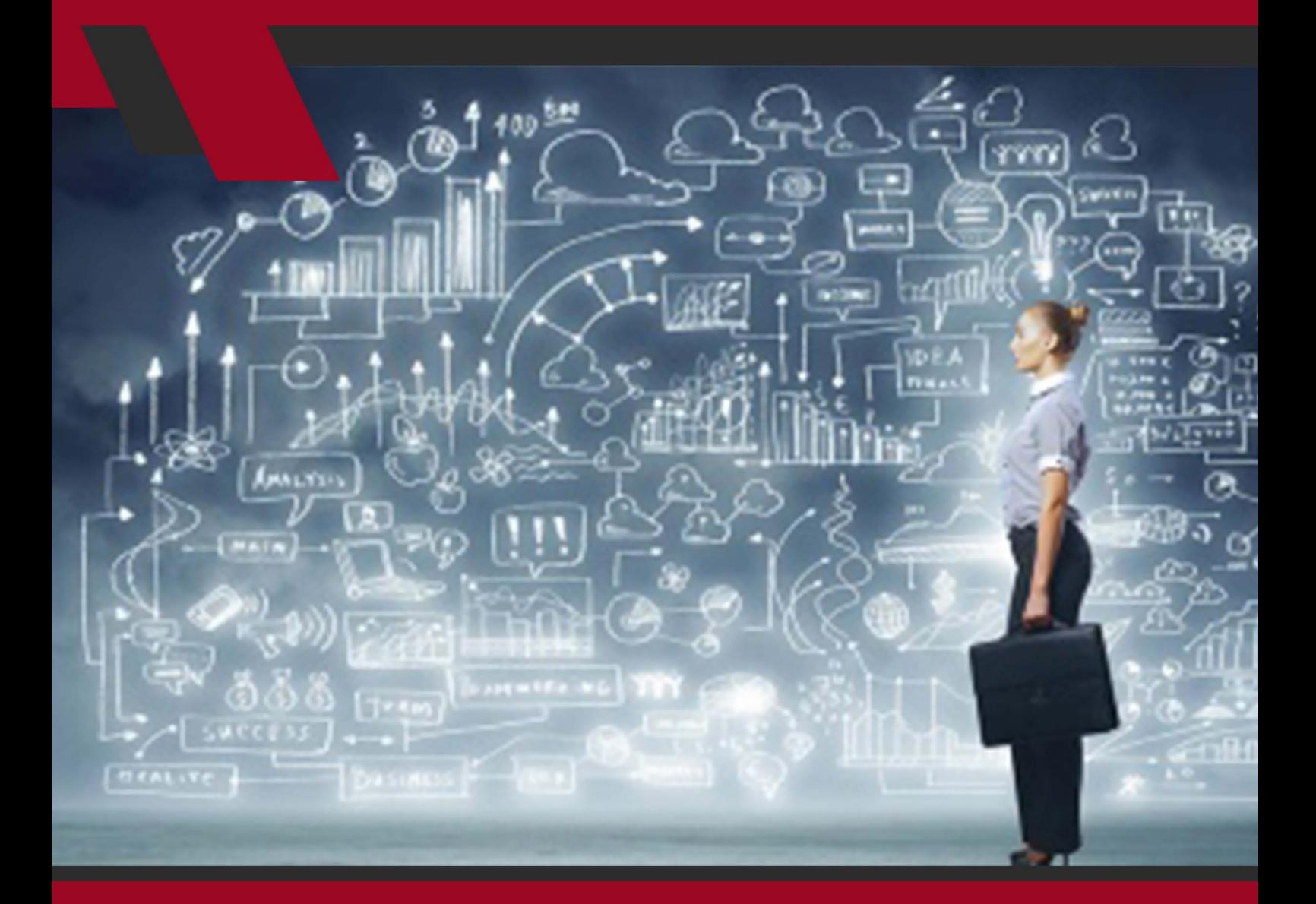

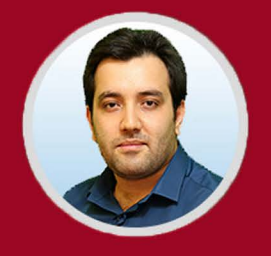

نویسنده: مهران منصوری فر

www.takbook.com

اگـر شـما هـم جـز آن دسـته از افـرادی هسـتید کـه بـه مباحـث کار آفرینـی اینترنتـی عالقهمنــد هســتید، ولــی ماننــد ســایرین نمیدانیــد بایــد دقیقــا از کجــا و چگونــه شــروع کنیــد و یــا شــاید نگــران هزینههــای راه انــدازی چنیــن کســب و کارهایــی هسـتید در ایـن مقالـه اطالعـات خوبـی در ایـن زمینـه در اختیارتـان قـرار خواهیـم داد تـا بتوانیـد در مـدت زمانـی کوتـاه بـه بهتریـن نتیجـه ممکـن دسـت یابیـد. از حــدود بیســت ســال پیــش کــه اینترنــت در دســترس همــه قــرار گرفتــه اســت، ابعـاد وسـیعی از زندگـی افـراد را تحـت تأثیـر خـود قـرار داده کـه بحـث کسـب و کار نیــز شــامل ایــن موضــوع میشــود.

اینترنــت هــم توانســته شــیوههای ســنتی درآمدزایــی را دچــار تغییــر و تحــول کنــد و هـم شـیوههای جدیـدی را بـرای کسـب درآمـد معرفـی کنـد؛ در واقـع کارآفرینـی اینترنتـی را بـه وجـود آورده اسـت.

کارآفرینـی اینترنتـی دارای فوایـد بسـیاری اسـت از جملـه عـدم نیـاز بـه سـرمایه زیـاد بـرای شـروع، بـر پایـه دانـش بـودن، عـدم الـزام بـه تهیـه دفتـر کار و ... کـه در ادامـه مزایـای کلـی آن را بـرای شـما شـرح میدهیـم.

ویژگیهــای مثبــت بســیار زیــادی کــه کارآفرینــی اینترنتــی دارد، باعــث میگــردد تـا افـراد بیبضاعـت و یـا حتـی افـرادی کـه از ناتوانـی جسـمی رنـج میبرنـد هـم بتواننـد فعالیتـی خانگـی بـرای خـود دسـت و پـا کننـد و درآمـد داشـته باشـند. کارآفرینـی اینترنتـی در واقـع داشـتن خالقیـت بـرای حـل مشـکالت افـراد بـا کمـک گرفتــن از اینترنــت و قابلیتهــای آن اســت. البتــه در کنــار داشــتن خالقیــت، فــرد کارآفریـن بایسـتی تواناییهـای خـود را همـواره بـه روز کـرده و آنهـا را ارتقـا دهـد تـا بتوانـد در شـاخه کاری خـود موفـق باشـد.

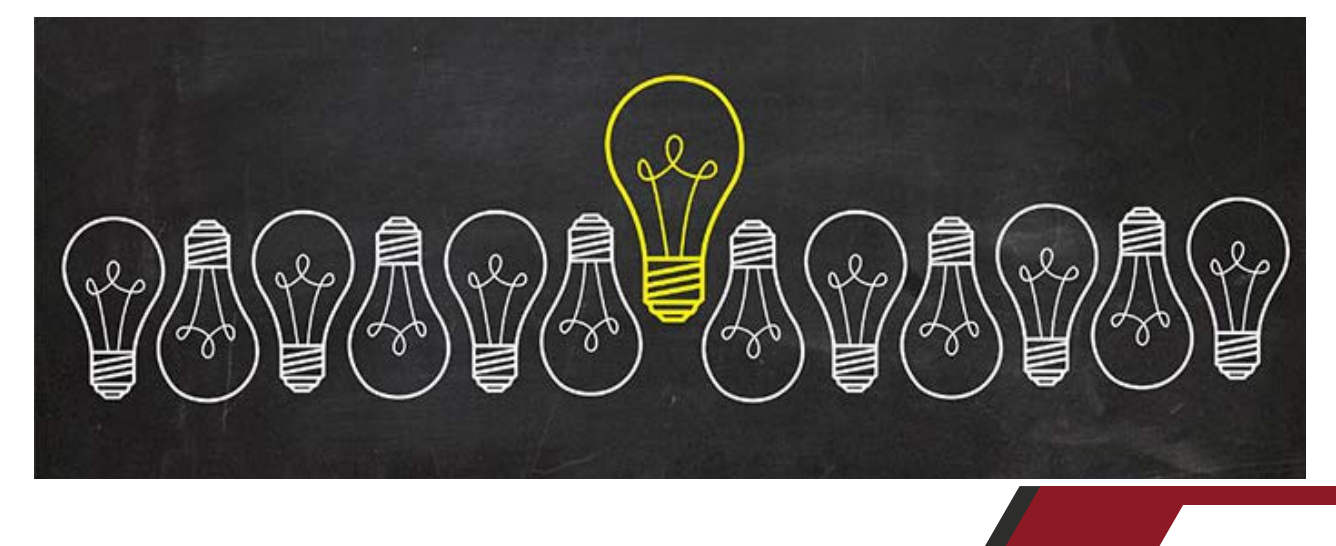

www.modireweb.com

www.takbook.com

1

**کارآفرینی اینترنتی: استفاده از شبکه جهانی وب برای کسب درآمد** امـروزه اینترنـت بـه بخـش بزرگـی از کسـب و کارهـای کوچـک و بـزرگ تبدیـل شـده اسـت. تعـداد بیشـماری از افـراد در دنیـای اینترنـت حضـور دارنـد و از طریـق تبلیغات شــبکههای اجتماعــی بــا روشهــای جدیــد تجــارت آنالیــن آشــنا میشــوند، کــه ایـن امـر موجـب پیدایـش نسـل جدیـدی از افـراد تحـت عنـوان کارآفریـن اینترنتـی شـده اسـت. کارآفریـن اینترنتـی کسـی اسـت کـه بـه قـدرت گسـترده اینترنـت بـرای شــروع یــا رشــد کســب و کار خــود توجــه میکنــد. کســی کــه میخواهــد بــه یــک کارآفریـن اینترنتـی موفـق تبدیـل شـود و کاری اصولـی انجـام دهـد، بایسـتی ایـن فنـاوری جدیـد را بـا روشهـای سـودمند کسـب و کار سـنتی بـه خوبـی ترکیـب کنـد. کارآفرینـی بـه عنـوان توانایـی و اشـتیاق بـرای راه انـدازی، سـازماندهی و مدیریـت ســرمایهگذاری در عرصــهای جدیــد بــرای ایجــاد ســود، همــراه بــا پذیــرش تمــام خطــرات مرتبــط بــا آن تعریــف میشــود. بایــد توجــه داشــت کــه در ایــن مقطــع زمانــی، تبدیــل شــدن بــه یــک کارآفریــن موفــق بــه هیچوجــه کار آســانی نیســت و موفقتریــن کارآفرینــان نیــز ممکــن اســت تــاش زیــادی بــرای موفقیــت انجــام دهنــد ولــی در نهایــت کســب و کارشــان شکســت بخــورد.

اسـتیو جابـز، یکـی از بنیانگـذاران و مدیـر عامـل شـرکت اپـل میگویـد »مـن متقاعـد شـدهام کـه تقریبـاً نیمـی از چیــزی کـه کارآفرینــان موفـق را از افـراد غیــر موفـق جــدا میکنــد، اســتقامت اســت»، کــه ایــن صحبــت نشــان دهنــده اهمیــت تــلاش و حفـظ امیـد بـرای موفـق شـدن یـک کارآفریـن اینترنتـی میباشـد.

عـلاوه بـر ایـن، تیـم اشـمیت (کارآفریـن اینترنتـی موفـق) عنـوان میکنـد که نـوآوری و ریسـک پذیـری، ویژگیهـای اساسـی روحیـه یـک کارآفریـن اینترنتـی اسـت. بـرای اینکـه هـر کارآفرینـی بتوانـد در بـازار جهانـی کـه بسـیار رقابتـی و همـواره در حـال تغییـر اسـت موفـق شـود، دارا بـودن ایـن صفـات شـخصیتی ضـروری اسـت. ایـن حقایــق بــه معنــای منصــرف ســاختن مــردم از کارآفرینــی نیســتند. در واقــع، اکثــر اقتصادهــای جهانــی وابســته بــه افــرادی هســتند کــه کســب و کار کوچکــی را راه انــدازی میکننــد تــا بــه کاهــش آمــار بیــکاری کمــک کننــد. بــا ایــن حــال، مهــم اسـت کـه چالشهـای خاصـی کـه هـر کارآفریـن بـا آن مواجـه اسـت را بشناسـیم و درک کنیــم.

**کارآفرینی اینترنتی چیست؟** ویکــی پدیــا یــک کارآفریــن اینترنتــی را تحــت عنــوان یــک کارآفریــن، مالــک، بنیانگــذار و مدیــر یــک کســب و کار مبتنــی بــر اینترنــت تعریــف میکنــد کــه بــا ریســک پذیــری و نــوآوری، درآمدزایــی میکنــد. بنابرایــن، بزرگتریــن تفــاوت بیــن کارآفرینـان ایـن اسـت کـه کارآفریـن اینترنتـی، از اینترنـت بـرای کسـب درآمـد بهـره میگیـرد، درحالـی کـه روال کاری کارآفرینـان سـنتی بـر پایـه اینترنـت نیسـت. البتـه ایـن بـه مفهـوم عـدم اسـتفاده کسـب و کارهـای غیـر اینترنتـی از اینترنـت نیسـت، بلکــه بــدان معناســت کــه درآمــد آنهــا از اینترنــت بــه دســت نمیآیــد.

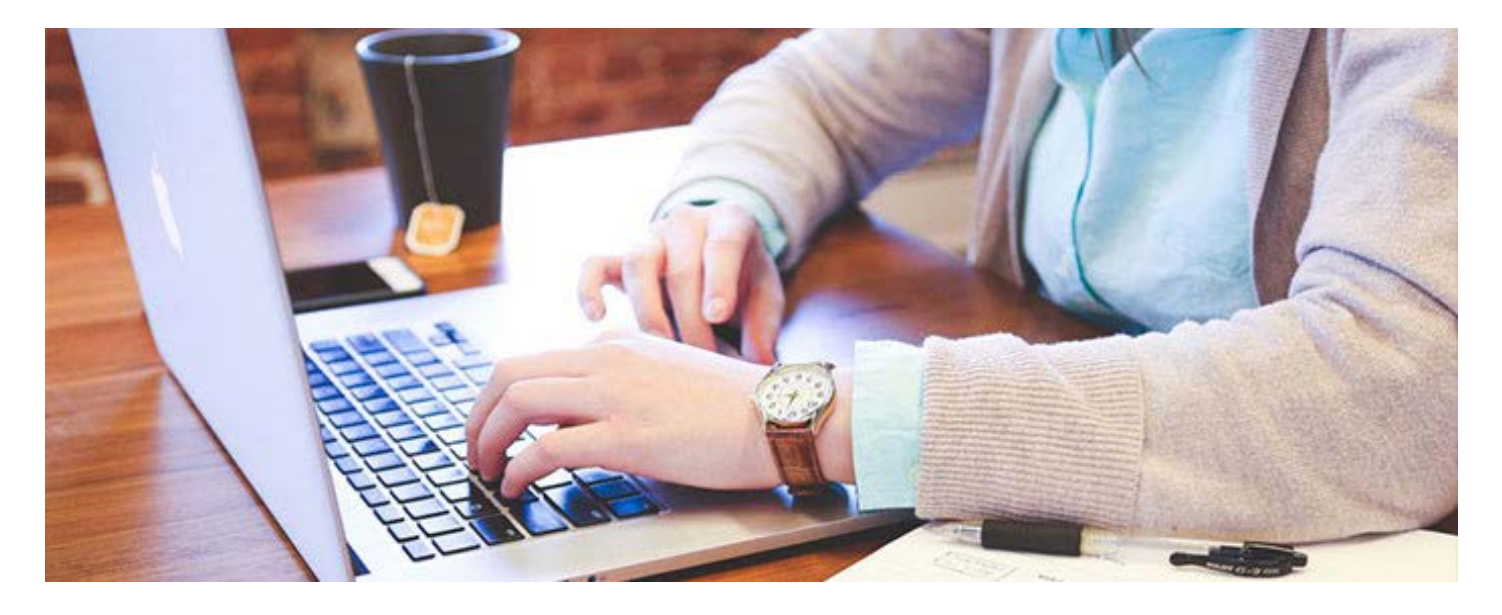

**اصول شروع کارآفرینی اینترنتی**  آیـا تاکنـون بـه ایـن موضـوع فکـر کردهایـد کـه در منـزل خـود بنشـینید و با داشـتن یـک وب سـایت و چنـد سـاعت کار در روز بتوانیـد درآمـدی بیشـتر از یـک کارمنـد بـه دســت آورید؟ اگــر میخواهیــد ایــن فکــر را عملــی کنیــد پــس بایــد بــه فکــر راهانــدازی کســب و کاری اینترنتـی باشـید. انجـام آن نیـز نیازمنـد برنامهریـزی و پیـروی از اصولـی اسـت کـه مـا در زیـر برایتـان شـرح میدهیـم: **-1 میزان استقبال از محصولتان را ارزیابی کنید.** در ابتــدا بایــد در مــورد ایــده کاریتــان تحقیــق کنیــد و ببینیــد کــه آیــا محصــول

[مــورد نظــر شــما خواهــان د](https://rocoland.com/)ارد یــا نــه. بــرای ایــن کار هــم بایــد دقــت کنیــد کــه نظــرات اطرافیانتــان بــرای شــما کاربــردی نــدارد، چــون آنهــا میخواهنــد از شــما حمایــت کننــد و قطعــاً از فکــر شــما اســتقبال میکننــد کــه ایــن موضــوع باعــث گمراهــی شــما خواهــد شــد. پــس حتمــاً بــه دنبــال منابــع مؤثــر برویــد.

**-2 استراتژی کاری خود را مشخص کنید.**  یـک کارآفریـن اینترنتـی بایـد بدانـد کـه چگونـه بـرای تبلیغـات هزینـه کنـد. محصول خـود را بـه صـورت درسـت قیمـت گـذاری کنـد. میـزان نفـوذ و تسـلط رقبـای خـود در بـازار را بدانـد. طریقـه جـذب مشـتریان جدیـد را بدانـد. عوامـل مؤثـر در موفقیـت خـود را شناسـایی کنـد. حـال بـا ایـن دانسـتهها میتوانیـد برنامـهای واقعـی بـرای کسـب و کار خـود چیـده و بـه شـیوهای صحیـح و قدرتمنـد وارد بـازار شـوید.

**-3 باید از رقبایتان متفاوت باشید.** قطعــاً محصــول شــما تنهــا توســط شــما در اینترنــت بــه فــروش نخواهــد رســید. همچنیــن قیمــت محصــول شــما نیــز نمیتوانــد بــا دیگــر رقبایتــان تفــاوت زیــادی داشـته باشـد. پـس شـما بایـد خدمـات خـود را بـه گونـهای منحصـر بـه فـرد ارائـه دهیـد تــا بتوانیـد مشــتریان را بـه سـمت خودتــان جـذب کنیـد.

**-4 احتمال نیاز به افزایش سرمایهگزاری را در نظر داشته باشید.** جـدا از میـزان اسـتقبال و محبوبیـت محصولتـان، شـما بایـد سـرمایه کافـی بـرای رقابـت در بـازار داشـته باشـید. نکتـه مهـم در ایـن موضـوع، پیشبینـی مبلغـی باالتـر از بــرآورد اولیهتــان بــرای مقابلــه بــا شــرایط پیشــرو میباشــد کــه ایــن موضــوع میتوانـد کسـب و کار شـما را در شـرایط بحـران نجـات دهـد.

**-5 شرایط کاریتان را با زندگی شخصی خود هماهنگ کنید.**  هماننــد ســایر مشــاغل، کارآفرینــی اینترنتــی هــم ســختیهای خــاص خــود را دارد. اگــر شــما میخواهیــد در کنــار فعالیــت اصلــی خــود، کســب و کاری اینترنتــی هــم راه انـدازی کنیـد، بایسـتی پشـتکار زیـادی داشـته باشـید.

جـدا از داشـتن یـک برنامـه مشـخص کاری، شـما بایسـتی در زمانهـای غیـر اداری و تعطیــات نیــز پاســخگوی مشــتریان خــود باشــید. پــس بــرای اینکــه در زندگــی شــخصی خــود دچــار مشــکل نشــوید نیــاز بــه برنامهریــزی قبلــی داریــد.

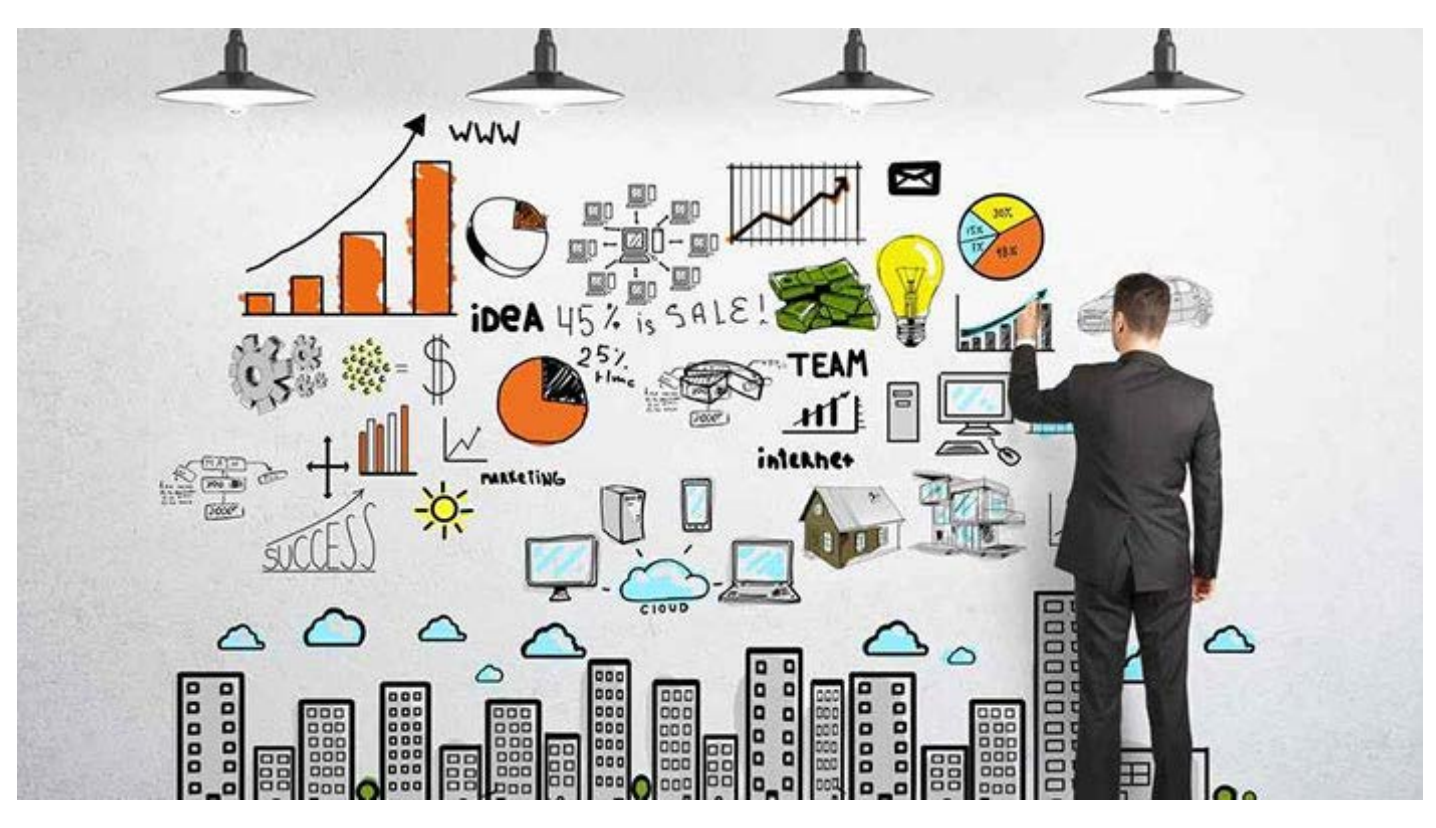

**چگونه میزان پیشرفت کسب و کار اینترنتی خود را بسنجیم؟** بـرای اطـاع از میـزان پیشـرفت کسـب و کارتـان، همـواره بایـد آن را با یک شـاخص از پیــش تعیینشــدهای کــه بــه آن شــاخص عملکــردی میگوینــد، بســنجید. البتــه بایـد توجـه داشـته باشـید کـه بـرای پیشـرفت در کسـب و کار بایسـتی ایـن شـاخص را بـه صـورت دورهای ارتقـا داد. ایـن امـر شـما را مجبـور میکنـد کـه پشـتکار خـود را بـه صـورت مـداوم افزایـش دهیـد کـه نتیجـه آن رونـق کسـب و کار اینترنتـی شـما خواهــد بود.

در هــر کســب و کار اینترنتــی بســته بــه نــوع فعالیــت میتــوان از یــک یــا چنــد شـاخص عملکـردی بـه صـورت جداگانـه و یـا تلفیقـی اسـتفاده کـرد. مـا در اینجـا تعــدادی از ایــن شــاخصها را برایتــان توضیــح میدهیــم کــه بــه شــما کمــک

میکننــد تــا از همــان زمــان شــروع کســب و کارتــان، پیشــرفت خــود را سـنجیده و برنامههایتــان را تجزیــه و تحلیــل کنیــد.

**- میزان تعامل در وب سایت شما** ایــن معیــار مشــخص کننــده مقــدار موفقیــت وب ســایت شــما در زمینــه جــذب مشــتریهای بالقــوه میباشــد.

### **- میزان بازدید**

ایـن معیـار، تعـداد بازدیـد از وب سـایت شـما را در دوره زمانـی خاصـی مثـل یـک روز یـا یـک هفتـه یـا... نشـان میدهـد. از بـاال بـودن ایـن تعـداد میتـوان نتیجـه گرفـت کـه شـرایط کاری شـما خـوب اسـت. البتـه نمیتـوان بـه صـورت کامـل روی ایـن عـدد حسـاب کـرد، چـون برخـی از بازدیدکننـدگان بـه صـورت تصادفـی بـه وب سـایت شـما سـر میزننـد و بـه لیسـت مشـتریان اضافـه نخواهنـد شـد، پـس ایـن معیـار میـزان اندکـی خطـا بـا خـود بـه همـراه خواهـد داشـت.

### **- میزان دقیق بازدیدکنندگان**

در معیـار قبلـی تعـدد بازدیـد یـک بازدیدکننـده خـاص نیـز شـمرده خواهـد شـد. ولی در ایـن معیـار، اگـر یـک کاربـر چندیـن بـار بـه وب سـایت شـما سـر بزنـد فقـط بـار اول آن ثبـت خواهـد شـد و بازدیدهـای بعـدی او دیگـر شـمارش نخواهـد شـد.

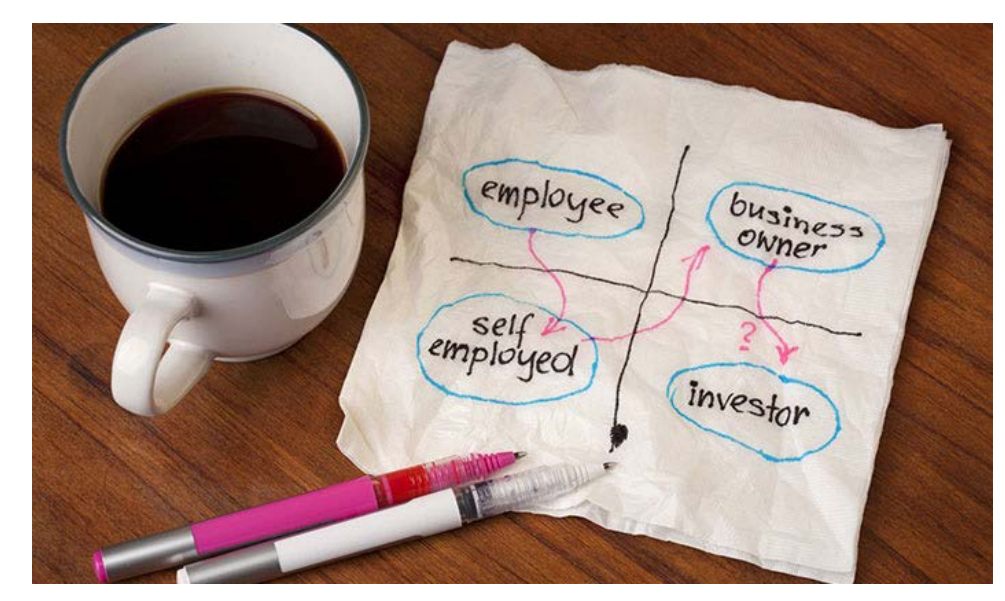

#### www.takbook.com

**- میزان بازدید مجدد** ایــن معیــار تعــداد نفراتــی را نشــان میدهــد کــه بازدیــد مجــددی از ســایت شــما داشـتهاند. پـس افزایـش ایـن تعـداد، نشـان دهنـده کارایـی وب سـایت، پیشـرفت کاری و جـذب مشـتریان بیشـتر بـرای شـما خواهـد بـود.

**- متوسط میزان زمان صرف شده توسط هر بازدیدکننده** ایـن معیـار نشـان دهنـده زمانـی اسـت کـه هـر بازدیـد کننـده در وب سـایت شـما ســپری میکنــد. در واقــع ایــن مــورد از معیارهــای کلیــدی بــرای ســنجش میــزان موفقیـت شـما میباشـد، چـون میـزان جذابیـت و مفیـد بـودن مطالـب موجـود در وب ســایت شــما بــرای کاربــران را نشــان میدهــد. مسیرهای دسترسی مشتریان به وب سایت خود را شناخته و تحلیل کنید. از کاربردیتریــن مســائلی کــه یــک کارآفریــن اینترنتــی بایــد از آن اگاه باشــد، مســیرهای ورود و دسترســی بازدیدکننــدگان از وب ســایت او میباشــد. در اینجــا مـا 4 مسـیر را بـه عنـوان مسـیرهای ورودی اصلـی بازدیدکننـدگان بـه شـما معرفـی می کنیـــم:

- ورود مستقیم
- ورود از لینکهای موجود در سایر وب سایتها
	- ورود به کمک موتورهای جستجوگر
- ورود به واسطه تبلیغات شما در سایر وب سایتها

بایـد توجـه داشـته باشـید کـه دانسـتن مسـیر ورودی بازدیدکننـدگان از وب سـایت شـما بسـیار کلیـدی میباشـد. البتـه نبایـد فرامـوش کنیـد کـه جـذب بازدیدکننـدگان مؤثـر کـه تبدیـل بـه مشـتریان شـما بشـوند، بسـیار مهمتـر از داشـتن تعـداد باالیـی بازدیدکننـده بیثمـر میباشـد. پـس بایـد تـاش کنیـد کـه بـا ارائـه مطالـب خـوب، ֖֖֖֖֖֖֖֖֖֖֧֚֚֚֚֚֚֚֚֚֡<u>֚</u><br>֧֩֩֩֩ بازدیدکننـدگان را بـه وب سـایت خـود جـذب کنیـد، در غیـر ایـن صـورت آنهـا سـریعا از وب سـایت شـما خـارج میشـوند کـه ایـن موضـوع هیـچ سـودی بـرای شـما بـه همـراه نخواهـد داشـت.

### **مزایای کارآفرینی اینترنتی** مزایـای گوناگونـی در راه انـدازی کسـب و کاری مبتنـی بـر اینترنـت وجـود دارد، ولـی اکثــر مــردم چــون دیــد بســیار کمــی از کســب و کار اینترنتــی دارنــد از مزایــای آن بیاطالعنــد و بــه ســراغ آن نمیرونــد. مـا در اینجـا 6 مزیـت کارآفرینـی اینترنتـی را بـرای شـما معرفـی میکنیـم و امیدواریم کـه بـا مطالعـه آنهـا انگیـزه الزم جهـت شـروع کار در اینترنـت را بـه دسـت آورید:

### **-1 طیف گستردهای از فرصتهای کاری مبتنی بر اینترنت وجود دارند.**

واقعیــت موضــوع ایــن اســت کــه شــما میتوانیــد هــر کاری را بــه صــورت آنالیــن انجـام دهیـد. شـما بـرای فـروش امـوال دسـت دوم خـود در اینترنـت محدودیتـی نداریــد. در واقــع فرصتهــای کســب درآمــد در اینترنــت بیپایــان اســت. همــه کاری کـه بایـد انجـام دهیـد ایـن اسـت کـه کمبودهـا و نیازهـای افـراد را شناسـایی کنیـد، یـک طـرح کاری بـرای خـود تعریـف کنیـد و بـرای موفقیـت تـاش کنیـد. بــرای مثــال میتوانیــم اســنپ را تحلیــل کنیــم، همــه مــا تــا حــدودی نســبت بــه اســنپ آشــنایی داریــم و بــا آن کار کردهایــم و تــا حــدودی نســبت بــه آن رضایــت داریـم، چـرا اسـنپ بـا درصـد باالیـی از رضایـت مـردم روبـرو شـد؟ بـه ایـن دلیـل کــه رفــت و آمــد یــک مســئله مهــم بــرای افــراد محســوب میشــود و اینکــه شــما بـدون هیـچ تماسـی و فقـط بـا اینترنـت بتوانیـد مقصـد خـود را تعییـن کنیـد و در کمتریــن زمــان یــک ماشــین بــه دنبــال شــما بیایــد خیلــی خوشــایند اســت. پــس کسـب و کار اینترنتـی بایـد طـوری طراحـی شـود کـه زمـان را تسـریع کنـد، هزینههـا را تــا حــدودی کاهــش دهــد و افــراد را در کوتاهتریــن زمــان بــه نیازشــان برســاند.

### **-2 به دنبال رویاها و آرزوهای خود میروید.**

بــا توجــه بــه ماهیــت فعالیــت در کســب و کارهــای آنالیــن، میتوانیــد در زمینــه مــورد عالقــه خــود کار کنیــد. هنگامــی کــه شــما یــک کارمنــد هســتید، بــه رشــد دیگـران در زمینـه کاریشـان کمـک میکنیـد ولـی هنگامـی کـه شـما بـرای خودتـان کار میکنیـد و یـا یـک کارآفریـن هسـتید، درآمـد خـود را بـا انجـام کاری کـه دوسـت داریـد بـه دسـت مـی آوریـد.

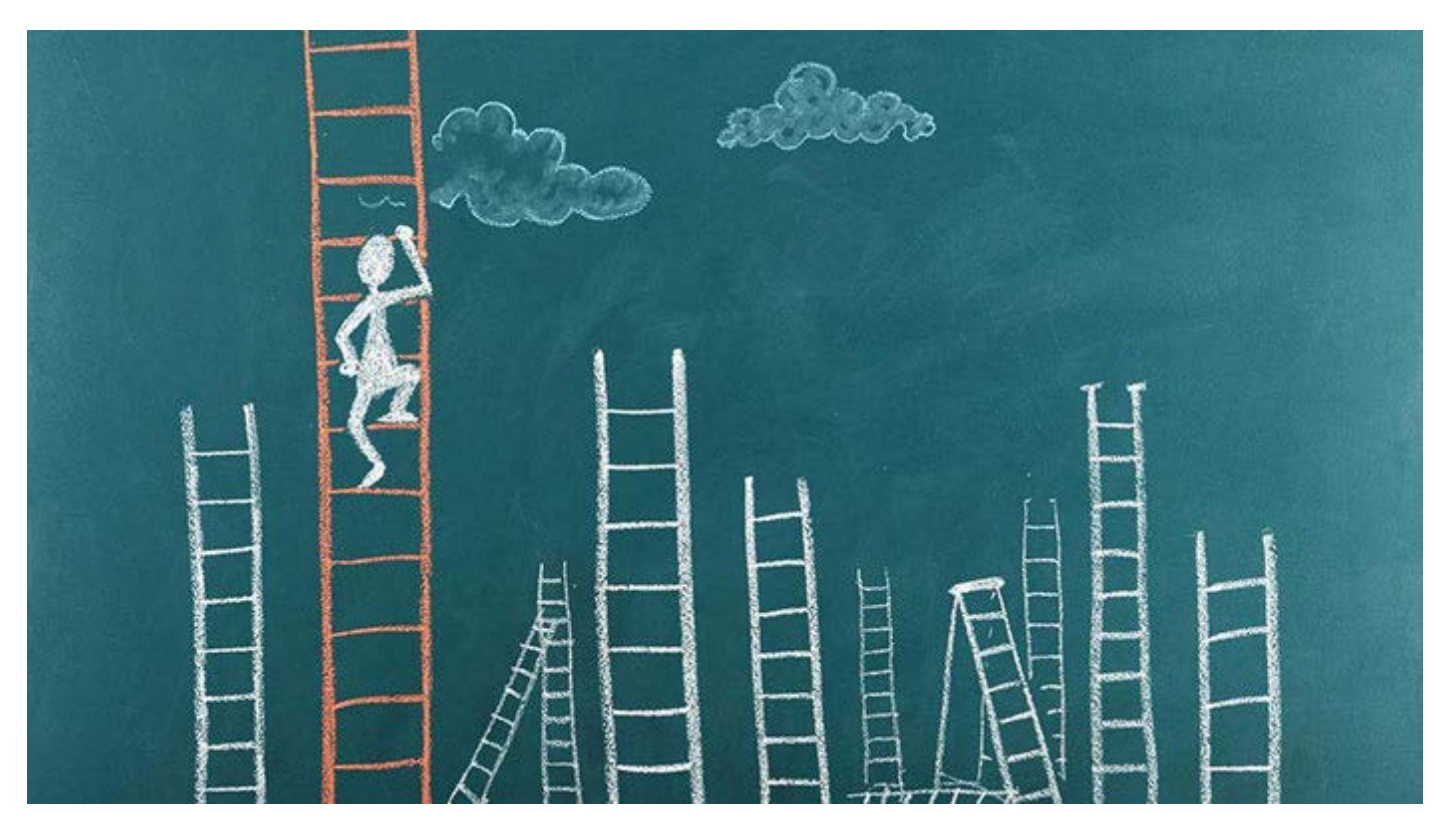

**-3 پتانسیل درآمدی خود را افزایش میدهید.** یکـی از معایـب کارمنـد بـودن ایـن اسـت کـه درآمـد شـما همیشـه محـدود خواهـد بــود، ولــی اگــر شــما بــرای خودتــان کار کنیــد، میتوانیــد بــه همــان انــدازه کــه میخواهیـد، درآمـد کسـب کنیـد. البتـه میـزان درآمـد شـما بـه نـوع کسـب و کار و میــزان تالشتــان بســتگی دارد.

**-4 ساعات کاریتان را انتخاب میکنید.** اینترنــت بــرای فعالیــت در تمامــی ســاعات روز در دســترس اســت. بنابرایــن، شــما میتوانیــد ســاعت کاری خــود را انتخــاب کنیــد. بــا ایــن حــال، مهــم اســت توجــه داشــته باشــید کــه در شــرایط واقعــی، ســاعات کار شــما تــا حــد زیــادی توســط مشــتریان و شــرایط کاریتــان تعییــن میشــود.

**-5 خدمات اینترنتی قابل ارائه به مشتریان پیشرفت کرده است.** فضــای آنالیــن بــه شــما امــکان میدهــد کــه خدمــات بینظیــری را بــه مشــتریان

خـود ارائـه دهیـد. شـما بـه واسـطه آنالیـن بـودن، از انعطـاف پذیـری باالیـی بـرای برقـراری ارتبـاط بـا مشـتریان خـود از طریـق کانالهـای مختلـف از قبیـل شـبکههای اجتماعـی، ایمیـل و همچنیـن برنامههـای پیـام رسـانی برخـوردار خواهیـد بـود.

### **-6 کاهش هزینه شروع و انجام یک فعالیت**

کســب و کار مبتنــی بــر اینترنــت باعــث کاهــش و صرفــه جویــی هزینههــای سـنتی مدیریـت کسـب و کار خواهـد شـد. بـه عنـوان مثـال، شـما مجبـور نیسـتید بـرای مالقـات بـا مشـتریان خـود هزینـه رفـت و آمـد پرداخـت کنیـد. الزم نیسـت فاکتورهـای کاغـذی چـاپ کنیـد. و اگـر مـدل کسـب و کار شـما اجـازه بدهـد، شـما حتــی نیــازی بــه فضــای اداری هــم نداریــد و تمــام کارکنــان شــما میتواننــد دورکار باشــند.

### **مشکالت و محدودیتهای کارآفرینی اینترنتی**

**-1 قوانین** هنگامــی کــه شــما بــه صــورت اینترنتــی کار میکنیــد، اگــر کاربرانــی از کشــورهای مختلـف بـه وب سـایت شـما دسترسـی داشـته باشـند، شـما ملزم بـه رعایـت قوانین آن کشـورها هسـتید. کسـب و کار اینترنتـی شـما تحـت قوانیـن حریـم خصوصـی، قوانیـن حـق چـاپ و تکثیـر در سراسـر جهـان و قوانیـن مالیاتـی محـل شـرکت شـما بسـتگی دارد. اگـر محصوالتـی داریـد کـه نبایـد در دسـترس افـراد زیـر سـن خاصـی قـرار گیرنـد، بـرای ادامـه کار وب سـایت خـود بایـد قوانیـن آنهـا را در نظـر بگیریـد. بــا توجــه بــه مــوارد گفتــه شــده بایســتی در هنــگام ســاختن وب ســایت، بــا یــک مشـاور حقوقـی مشـورت کنیـد.

**-2 عدم اعتماد** مصـرف کننـدگان معمـولاً در هنـگام خریــد اینترنتــی بسـیار محطاتانــه رفتــار میکنند. بــرای جلــب اعتمــاد مشــتریان میتوانیــد از ســازمانهای امنیتــی آنالیــن تأییدیــه دریافـت کنیـد. هنگامـی کـه شـما یـک کسـب و کار اینترنتـی را راه انـدازی میکنیـد،

نمیتوانیــد بــه صــورت حضــوری بــا مشــتریان ارتبــاط برقــرار کنیــد، بنابرایــن بایــد بـرای ایجـاد اعتمـاد از شـیوههای دیگـری اسـتفاده کنیـد. حتـی بـا تمـام اقداماتـی کـه بـرای جلـب اعتمـاد انجـام میدهیـد، بـاز هـم بخشـی از مـردم ممکـن اسـت بـرای ارائـه اطالعـات پرداخـت خـود در اینترنـت احسـاس خوبـی نداشـته باشـند.

### **-3 تقلید و الگوبرداری**

از آنجایـی کـه روزانـه میلیونهـا نفـر در سراسـر جهـان بـه اینترنـت دسترسـی دارنـد، بسـیار مهـم اسـت کـه از ایجـاد رقیـب بـرای خـود جلوگیـری کنیـد. یکی از مشـکالت کارآفرینــی اینترنتــی ایــن اســت کــه دیگــران میتواننــد ایدههــای موجــود در وب سـایت شـما را بـرای خـود بردارنـد. بایـد توجـه داشـته باشـید کـه اگـر یـک کسـب و کار اینترنتـی موفـق ایجـاد کنیـد، احتمـال زیـادی وجـود دارد کـه کسـی سـعی کنـد آن را کپـی کـرده و مشـتریان شـما را بـه سـمت خـودش بکشـاند. در واقـع ناتوانـی شــما در محافظــت از ایدههایتــان یکــی دیگــر از مشــکالت کارآفرینــی اینترنتــی میباشــد.

#### **-4 دشواری گسترش روابط**

بـا وجـود اینکـه کارآفرینـی اینترنتـی میتوانـد درهـای ورود بـه بازارهـای موجـود در سراسـر جهـان را بـاز کنـد، امـا گسـترش روابـط تجـاری بـا مشـتریان خـارج از کشـور بسـیار دشــوار اســت. در حالیکــه شــما در ایــران زندگــی میکنیــد، احتمــالاً فرصتــی بـرای دیـدار بـا مشـتری در ژاپـن یـا اسـترالیا نخواهیـد داشـت. درسـت اسـت کـه تکنولوژیهایــی ماننــد ویدئــو کنفرانــس بــه شــما امــکان میدهــد تــا افــراد را از طریــق صفحــه رایانــه ببینیــد، ولــی قطعــاً ایــن ارتبــاط، تأثیــر ملاقــات حضــوری را نخواهـد داشـت.

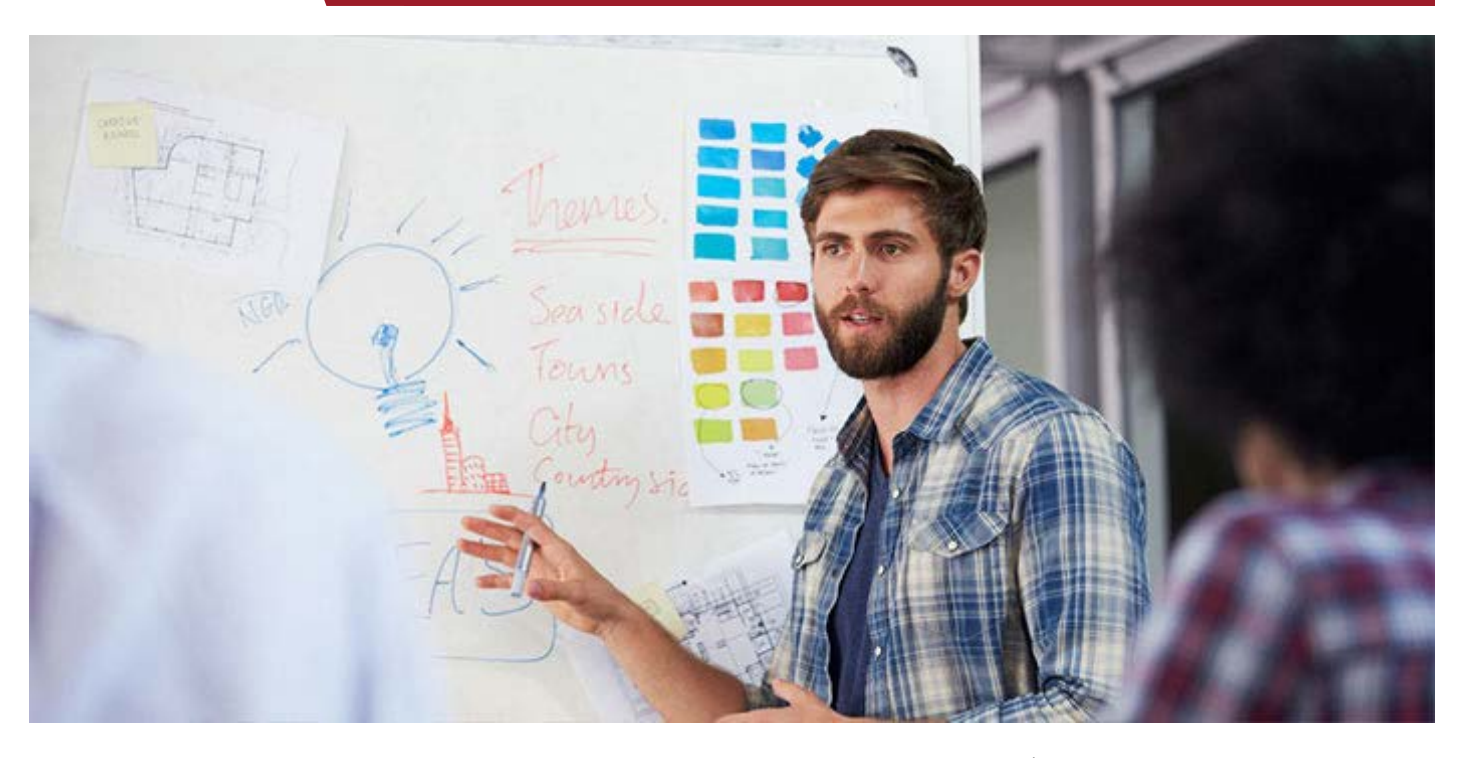

**-5 حریم خصوصی و نگرانیهای امنیتی** حتــی اگــر شــما اقدامــات احتیاطــی ماننــد راهانــدازی یــک صفحــه پرداخــت امــن بــرای خریــد مشــتریهای خــود را انجــام دهیــد، بــاز هــم ممکــن اســت افــرادی سیسـتم شـما را هـک کـرده و اطالعـات شـخصی شـما را سـرقت کننـد. ایـن مـورد ممکـن اسـت شـامل تخلیـه حسـابهای بانکـی مشـتریان شـما و یـا سـرقت هویـت آنهـا نیـز بشـود.

**-6 محدودیتهای برخی از کسب و کارها** برخــی از انــواع کســب و کارهــا ممکــن اســت بــرای اینترنــت مناســب نباشــد، بــه خصـوص اگـر بـرای خریـد محصـوالت نیـاز بـه اسـتفاده از حـواس باشـد. بـه عنـوان مثـال، اگـر محصـول شـما چیزی مثـل عطر باشـد، شـما بـرای توصیـف آن در اینترنت مشـکل خواهیـد داشـت. چـون همیشـه افـرادی هسـتند کـه ترجیـح میدهنـد بعـد از دیــدن و لمــس یــک محصــول آن را بخرنــد؛ محصوالتــی ماننــد خــودرو، لبــاس، کفـش، مبلمـان و ...

www.modireweb.com

**12 نکته برای کمک به موفقیت شما به عنوان یک کارآفرین اینترنتی** حــاال کــه تعــدادی از مزایــای کارآفرینــی اینترنتــی را بــه شــما معرفــی کردیــم، میخواهیــم چنــد مــورد بــرای کمــک بــه موفقیــت شــما نیــز مطــرح کنیــم:

## **-1 پشتکار داشته باشید.**

حتـی اگـر در مرحلـهای از کار خـود دلسـرد شـدید، بسـیار مهـم اسـت کـه بـه تـاش بــرای رســیدن بــه هــدف خــود ادامــه دهیــد. عــاوه بــر ایــن، مهمتریــن ویژگــی شــخصیت یــک کارآفریــن موفــق، داشــتن پشــتکار و ثبــات قــدم اســت.

#### **-2 کمبودهای بازار را پیدا کنید.**

از خانـه بیـرون بزنیـد و شـرایط بـازار را بررسـی کـرده و نیازهـای فعلی آن را شناسـایی کنیــد. بــه دنبــال نقــاط ضعــف در کاالهــای موجــود فعلــی بــرای نیازهایــی ماننــد راههــای کاهــش وزن و جلوگیــری از پیــری برویــد و کــم و کاســتهای تولیــدات موجـود در بـازار را پیـدا کنیـد. شـما نبایـد تمرکـز خـود را فقـط بـر روی شـبکههای اجتماعـی ماننـد فیسـبوک، توئیتـر یـا ... بگذاریـد. بـرای دسـتیابی به شـانس بیشـتر در کسـب موفقیـت، بایسـتی ریسـک پذیـر باشـید و کار جدیـد انجـام دهیـد.

#### **-3 ابتکار به خرج دهید.**

یـک کارآفریـن اینترنتـی موفـق همـواره بایـد خـود را از دیگـران متمایـز کنـد. افـراد بـه دنبـال کارآفرینـان متخصـص میگردنـد و شـما بایـد همـان متخصصـی باشـید کـه آنهـا بـه دنبالـش هسـتند. شـما میتوانیـد بـا سـاخت یـک وب سـایت حرفـهای تخصــص خــود را نشــان دهیــد. وب ســایتی بــر پایــه اعتمــاد و اطمینــان بســازید. در دنیــای کســب و کار اینترنتــی، ایجــاد حــس اعتمــاد و اطمینــان، از هرچیــزی بــا ارزشتـر اسـت.

**-4 یک مدل اجرایی برای کسب و کار تهیه کنید** یــک مــدل کاری، شــبیه بــه مســیر از پیــش برنامهریــزی شــده یــک هواپیمــا بــرای رســیدن بــه مقصــد میباشــد. ایــن مســیر از پیــش تعیینشــده عــاوه بــر تعییــن

 $1<sup>\mu</sup>$ 

مســیری کــه هواپیمــا بایــد از آن عبــور کنــد، بــه خلبــان و مهندســین پــرواز نیــز در محاسـبه مقـدار سـوخت مـورد نیـاز بـرای رسـیدن هواپیمـا به مقصـد کمـک میکند. اگـر مسـیری از پیـش تعیینشـده وجـود نداشـته باشـد، ممکـن اسـت کـه هواپیمـا بـه مقصـد خـود نرسـد..

همچنیـن بایسـتی در مـورد زمینـه کاری خـود تحقیقـات کاملـی انجـام دهیـد. ایـده کاری شـما ممکـن اسـت بـه نظـر سـود آور باشـد، امـا تـا زمانـی کـه در مـورد افـراد مشــغول در ایــن زمینــه تحقیــق نکــرده باشــید، نمیدانیــد کــه در کجــای کار قــرار داریـد.

بایـد بدانیـد کـه اگـر شـما کارکـرد و مـدل کسـب و کار خـود را درک نکردهایـد و شـرح کاری بــرای خودتــان تعریــف نکردهایــد، نمیتوانیــد اهــداف از پیــش تعیینشــده خـود را بدسـت آوریـد.

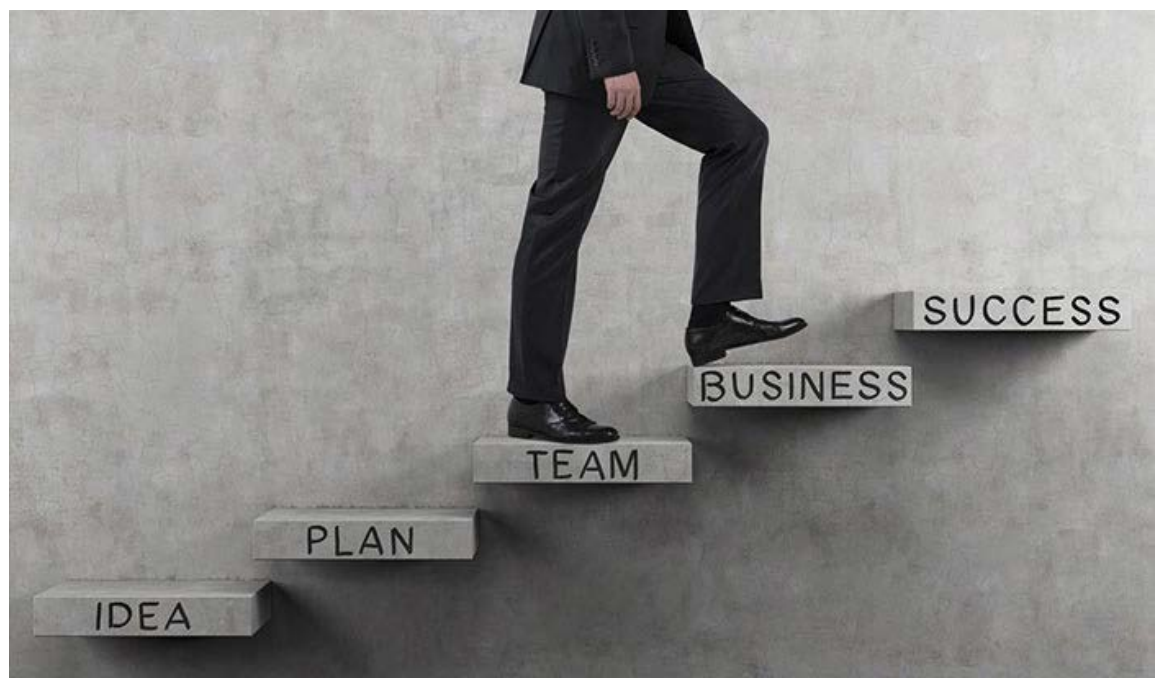

### **-5 اجازه دهید کسب و کارتان رشد و تکامل پیدا کند.**

تجربیـات شـخصی نشـان داده اسـت کـه بایـد انعطـاف پذیـر بـوده و اجـازه دهیـد قالــب کســب و کار شــما همــگام بــا فضــای اینترنــت کــه همیشــه در حــال تغییــر اسـت، تکامـل پیـدا کنـد.. نیـاز مشـتری تغییـر میکنـد؛ بنابرایـن، بـه منظـور بـه روز بـودن برندتـان، بایسـتی اجـازه دهیـد کـه چارچـوب کسـب و کار شـما تغییـر کنـد.

بـه عبـارت دیگـر، واجـب اسـت کـه نیازهـای مخاطبـان هـدف خـود را در اولویـت قـرار داده و کسـب و کار خـود را در راسـتای بـرآورده سـازی ایـن نیازهـا تغییـر دهیـد.

### **-6 فنون کسب و کار را یاد بگیرید.**

بــرای تبدیــل شــدن بــه یــک کارآفریــن موفــق، بایســتی دورههــای کســب و کار و مدیریـت را بگذرانیـد، چـون پیشـرفت در تجـارت نیـاز بـه آمـوزش دارد. بـه آمـوزش تجـارت نیـاز داریـد. البتـه چـون در کسـب و کار اینترنتـی شـما رئیـس خـود هسـتید، نیـازی بـه گرفتـن مـدرک دانشـگاهی بـرای ارتقـا نداریـد و فقـط گذرانـدن دورههـای آموزشــی بــرای شــما کفایــت میکنــد.

همچنیـن شـما بایـد مهـارت اولیـهای نیـز در اسـتفاده از کامپیوتـر داشـته باشـید کـه بتوانیــد آســیبهای وارده احتمالــی بــه کســب و کارتــان را برطــرف کنیــد. در غیــر ایــن صــورت شــما بایســتی از خدمــات شــرکتهای بازاریابــی اینترنتــی اســتفاده کنیــد کــه احتمــالاً هزینههــای زیــادی بــرای شــما در پــی خواهــد داشــت.

### **-7 کسب و کار خود را ثبت کنید.**

اولیـن گام بـرای حضـور در کسـب و کار اینترنتـی ایـن اسـت کـه DOMAIN خـود را ثبـت کنیـد. بایـد سـعی کنیـد کـه ایـن نـام جـذاب و بـا زمینـه کاری شـما مرتبـط باشـد. سـپس یـک HOST دریافـت نماییـد.

در مرحلـه بعـد بایسـتی کسـب و کار اینترنتـی خـود را ثبـت کـرده و بـرای آن یـک مجـوز رسـمی از دولـت بگیریـد. مرحلـه بعـدی، سـاخت یـک وب سـایت اسـت کـه گامــی مهــم بــرای یــک کارآفریــن اینترنتــی میباشــد و بایــد مطمئــن شــوید کــه اسـتفاده از آن بـرای شـما و مشـتریانتان آسـان باشـد. بازدیدکننـدگان بایـد بتواننـد بـدون دریافـت پیـام خطـا در وب سـایت شـما بچرخنـد و اطالعاتـی را بایـد دربـاره کسـب و کار شـما بداننـد، مشـاهده کننـد.

**-8 اضافه کردن ویژگیهای کاربر پسند** سـبد خریـد یـا زیرسـاختهای دیگـر را در وب سـایت اضافـه کنیـد. یکـی از نیازهـای مهـم تبدیـل شـدن بـه یـک کارآفریـن اینترنتـی موفـق، قـرار دادن ابزارهـای مـورد

نیـاز درون وب سـایت اسـت. شـرایطی را بـرای مشـتریان فراهـم کنیـد تـا بتواننـد خریـد خودشـان را بـه راحتـی انجـام دهنـد. از نظرسـنجیها بـرای پیـدا کـردن مسـیر صحیـح کسـب و کارتـان اسـتفاده کنیـد. هـر کسـب و کاری نیـاز بـه روشـی بـرای پیگیـری فروشهـا و شناسـایی مخاطبـان هــدف دارد. ابزارهــای جامــع وب میتواننــد یــک طــرح بازاریابــی پیشــرفته را بــه شــما ارائــه کننــد. از ویژگیهــای وب اســتفاده کنیــد تــا نیازهــای مشــتریان خــود را برطـرف کنیـد.

برنامههــای تلفــن هوشــمند را گســترش دهیــد. ایــن بعــد از کســب و کارهــای اینترنتـی بـه سـرعت در حـال رشـد اسـت و شـما بایـد خـود را بـا آن تطبیـق دهیـد.

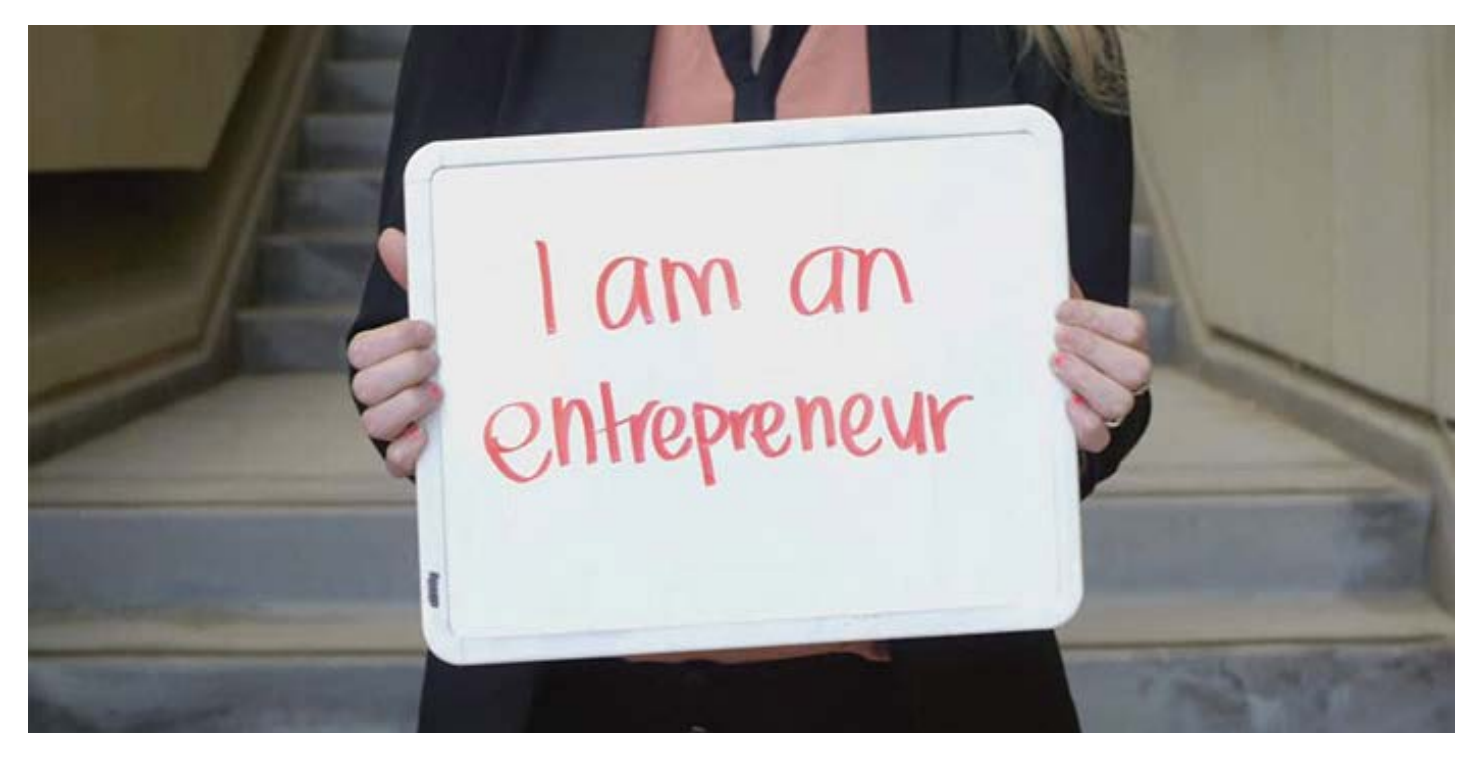

### **-9 کنترل و بهینه سازی هزینههای تبلیغاتی**

تبلیغـات را بـه صـورت مناسـب انجـام دهیـد. نیازهـای تبلیغاتـی بـرای هـر کسـب و کار اینترنتــی متفــاوت اســت. اینکــه دقیقــاً بــر روی همــان چیــزی کــه کســب و کارتـان نیـاز داریـد دسـت بگذاریـد، بخـش بزرگـی از موفقیـت شـما بـه عنـوان یـک کارآفریـن اینترنتـی را تضمیـن میکنـد. بـا ایـن حـال، یـک ایـده خـوب ایـن اسـت کـه مشـتریان اینترنتـی بالقـوه را در همـان جایـی کـه آنهـا فعالیـت میکننـد، هـدف

قــرار دهیــد، پــس بایســتی بــرای خریــد فضــای تبلیغاتــی در موتورهــای جســتجو، وب ســایتها و برنامههــای دیگــر، هزینــه کنیــد.

بــرای اطــاع از ســایر وب ســایتهایی کــه مشــتریان شــما بازدیــد میکننــد، بــه تجزیـه و تحلیـل ارائـه شـده توسـط موتورهـای جسـتجوی مشـهور نـگاه کنیـد. ایـن اطالعـات بـه شـما میگویـد مشـتریان شـما بـه چـه وب سـایتهایی سـر میزننـد، چــه چیــزی را در وب ســایت شــما جســتجو میکننــد و خیلــی مــوارد دیگــر. حتــی وب ســایتهای دیگــری را کــه بازدیــد میکننــد، بــه شــما نشــان میدهــد. شــما میتوانیـد از ایـن اطالعـات بـرای سـرمایه گـذاری در تبلیغـات خـود اسـتفاده کنیـد. همچنیـن میتوانیـد از شـبکههای اجتماعـی هـم بـه عنـوان روشـی رایـگان و آسـان بـرای تبلیـغ کسـب و کار خـود اسـتفاده کنیـد.

و در نهایـت بایسـتی تبلیـغ فیزیکـی را هـم اضافـه کنیـد؛ زیـرا بسـیاری از کاربـران که بـه طـور منظـم از اینترنـت اسـتفاده نمیکننـد و بـرای شناسـاندن کسـب و کار خـود بـه آنهـا نیـاز بـه راههـای دیگـری داریـد کـه تبلیغـات فیزیکـی یکـی از آنهاسـت.

### **-10 همه مراحل کاری شما بایستی به صورت خودکار عمل کند.**

از فـن آوریهـای جدیـد اسـتفاده کنیـد. مـردم هنـگام خریـد محصـوالت یـا کاالها به صـورت اینترنتـی، بـه دنبـال آن هسـتند کـه همـه کارهـا بـه صـورت خـودکار انجـام شـود. ابزارهـای اینترنتـی گسـتردهای وجـود دارنـد کـه شـما میتوانیـد بـرای رفـع ایـن نیازتـان از آنهـا اسـتفاده کنیـد. سیسـتمهای ثبـت سـفارش و تحویـل خـودکار، سیســتم پرداخــت مطمئــن و کاربــر پســند، و ســایر روشهــای مــورد اســتفاده، بــه شـما کمـک میکنـد کـه شـما بتوانیـد بـه صـورت شـبانه روزی از کسـب و کار خـود درآمـد کسـب کنیـد.

**-11 فعالیتهای خود را برون سپاری کنید.**

بــرون ســپاری یکــی از عناصــر کلیــدی بــرای هــر کارآفریــن اینترنتــی اســت. شــما میتوانیـد بـا صـرف هزینـه کـم از دسـتیارهای مجازی کمـک بگیریـد. شـما میتوانید از سـایتهای مخصـوص بـه منابعـی عالـی از کارکنـان بـا مهارتهـای تخصصـی در حسـابداری، مدیریـت پایـگاه داده، میزبانـی وب، نوشـتن مقالـه و غیـره دسـت پیـدا کنیــد. ســعی کنیــد وظایــف کاری خــود را بــه دیگــران محــول کــرده و خودتــان بــر روی فعالیتهــای اصلــی کســب و کارتــان تمرکــز کنیــد.

**-12 با مخاطبان خود ارتباط برقرار کنید.** 

بــا مخاطبــان آنالیــن خــود ارتبــاط برقــرار کــرده و ایــن اتصــال را محکــم کنیــد.. از تمایــات و احساســات آنهــا در تولیــد محتــوای وب ســایت خــود اســتفاده کنیــد. نظـرات در مـورد محصـوالت، نظـرات درج شـده در وبـاگ، صفحـات تبـادل نظـر و مطالعــات مــوردی، منابعــی عالــی بــرای درج در بانــک اطالعاتــی شــما هســتند.